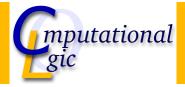

### Functional Programming WS 2007/08

Christian Sternagel<sup>1</sup> (VO + PS) Friedrich Neurauter<sup>2</sup> (PS) Harald Zankl<sup>3</sup> (PS)

> Computational Logic Institute of Computer Science University of Innsbruck

#### 9 November 2007

<sup>1</sup>christian.sternagel@uibk.ac.at <sup>2</sup>friedrich.neurauter@uibk.ac.at <sup>3</sup>harald.zankl@uibk.ac.at

CS (ICS@UIBK)

FP

OCaml

 $\mathsf{Bash}$ 

Week 4 - Trees

Overview

Week 4 - Trees

Summary of Week 3 Rooted Trees Binary Trees Huffman Coding

### Overview

### Week 4 - Trees Summary of Week 3 Rooted Trees Binary Trees Huffman Coding

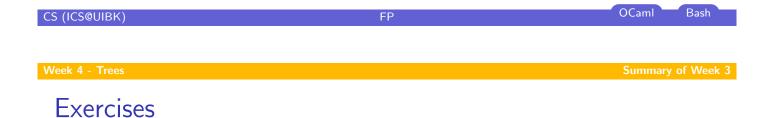

# The first test has been moved to November 30

### L-Strings

- strings not functional in OCaml
- therefore use module Strng

```
Strings as character lists
                                 type t = char list
                                  val center : int -> t -> t
                                 val join : 'a list -> 'a list list -> 'a list
                                 val left_justify : int -> t -> t
                                 val of_int : int -> t
                                 val of_string : string -> t
                                 val print : t \rightarrow unit
                                 val right_justify : int -> t -> t
                                 val to_string : t \rightarrow string
                                 val toplevel_printer : t -> unit
                                                                    OCaml
                                                                            Bash
CS (ICS@UIBK)
                                        FP
 Setting Up the Interpreter
                                      home directory
                           current directory

    .ocamlinit (searched in ´. `and ´ ~ `)

   write modules for custom interpreter to file.mltop
    compile with 'ocamlbuild file.top'
    start with './file.top'
 Example
                         Lst
                         Picture
                         Strng
```

### Overview

Week 4 - Trees Summary of Week 3 Rooted Trees Binary Trees Huffman Coding

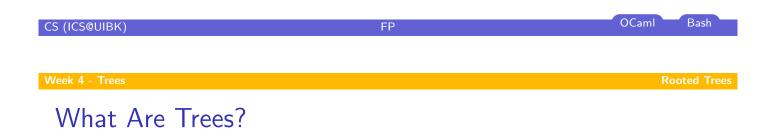

# Definition (Tree)

(rooted) tree T = (N, E)

- ► set of nodes N
- ▶ set of edges  $E \subseteq N \times N$
- ► unique root of T (root(T) ∈ N) without predecessor
- all other nodes have exactly one predecessor

#### Example

- ► *N* = {*a*, *b*, *c*, *d*, *e*, *f*, *g*}
- $E = \{(a, b), (a, c), (a, e), (c, d), (e, f), (e, g)\}$ 
  - ((a, b), (a, c), (a, c), (c, d), (c, r)
- root(T) = a
- ► *T* =

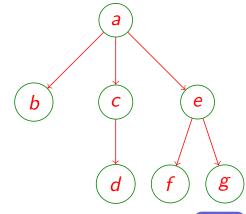

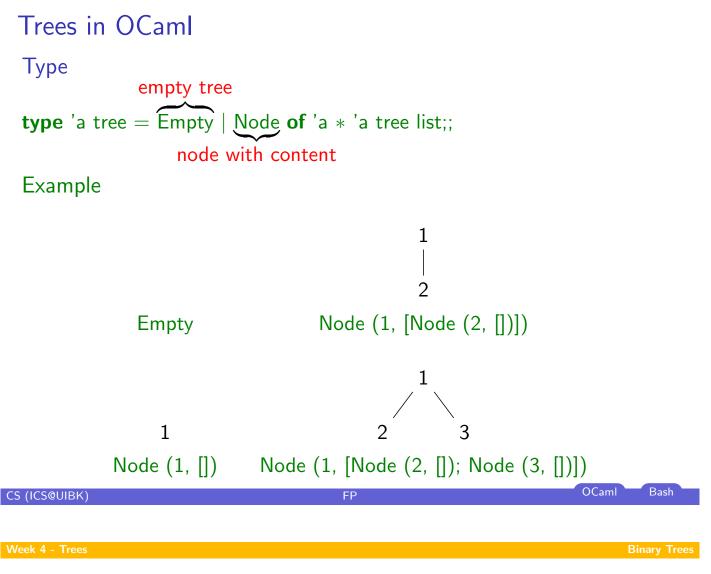

Overview

Week 4 - Trees Summary of Week 3 Rooted Trees Binary Trees

Huffman Coding

### Restricting the Branching-Factor

### Definition (Binary tree)

restrict number of successors (maximal 2)

### Type type 'a btree = Empty | Node of 'a btree \* 'a \* 'a btree;;

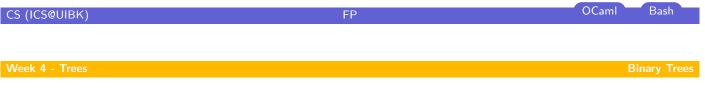

# Functions on BinTrees

#### Definition (Size) **let rec** size = **function** Empty -> 0 size of a tree equals Node (I, \_, r) -> size I + size r + 1 number of nodes ;; Definition (Height) **let rec** height = **function** Empty -> 0height of a tree equals Node (I, \_, r) -> max (height I) (height r) + 1 length of longest path ;; from root to some leaf plus 1

# Example

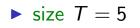

• height T = 3

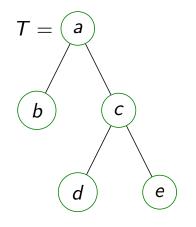

| CS (ICS@UIBK)                                                                            | FP          | OCaml Bash   |
|------------------------------------------------------------------------------------------|-------------|--------------|
|                                                                                          |             |              |
| Week 4 - Trees                                                                           |             | Binary Trees |
| Creating Trees of Lists                                                                  |             |              |
| The easy way                                                                             |             |              |
| <b>let rec</b> of_list = <b>function</b><br> [] -> Empty<br>  x :: xs -> Node (Empty, x, | of_list xs) |              |
| 11                                                                                       |             |              |

### Example

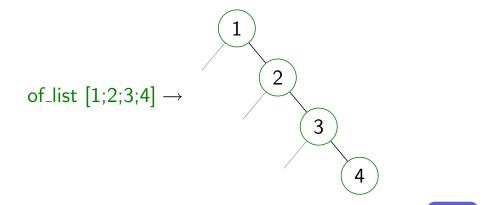

# Creating Trees of Lists (cont'd)

The fair way

### $let \ rec \ make = function$

```
| [] -> Empty
| xs ->
let m = Lst.length xs / 2 in
let (ys, zs) = Lst.split_at m xs in
Node (make ys, Lst.hd zs, make (Lst.tl zs))
;;
```

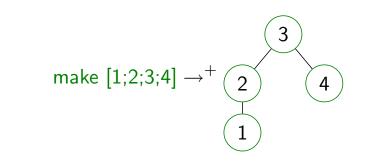

# CS (ICS@UIBK) FP OCaml Bash

Week 4 - Trees

Example

# Creating Trees of Lists (cont'd)

#### Ordered insertion

```
let rec insert c v = function
| Empty -> Node (Empty, v, Empty)
| Node (I, w, r) ->
if c v w <= 0 then Node (insert c v I, w, r) else Node (I, w, insert c v r)
;;</pre>
```

#### Example

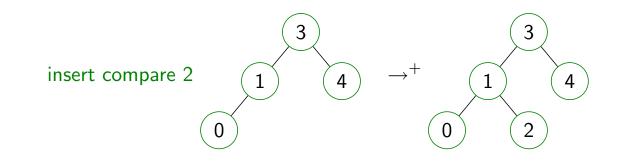

## Creating Trees of Lists (cont'd)

#### Search trees

**let** search\_tree c xs = Lst.fold\_left (fun x y -> insert c y x) Empty xs;;

Example

search\_tree compare [3; 1; 0; 4; 2]  $\rightarrow^+$ 

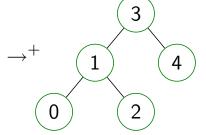

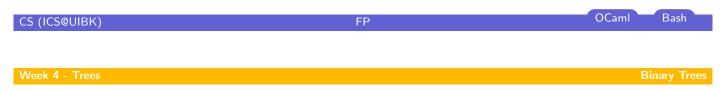

# Transforming Trees Into Lists

#### Flatten

```
\begin{array}{l} \mbox{let rec flatten} = \mbox{function} \\ | \mbox{ Empty } -> [] \\ | \mbox{ Node (I, x, r) } -> \mbox{(flatten I) } @ (x :: flatten r) \\ ;; \end{array}
```

#### Example

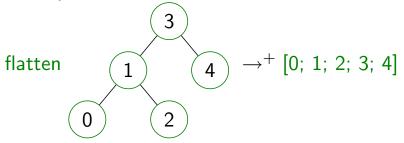

FP

OCaml Bash

# A Sorting Algorithm for Lists

**let** sort c xs = BinTree.flatten (BinTree.search\_tree c xs);;

CS (ICS@UIBK) FP OCaml Bash Week 4 - Trees Huffman Coding

Overview

Week 4 - Trees Summary of Week 3 Rooted Trees Binary Trees Huffman Coding

### The Idea

Reduce storage size

- ASCII uses 1 byte per character
- encode frequent characters 'short'

#### Example

#### Text: 'text'

- ► 32 bits in ASCII (01110100011001010111100001110100)
- ▶ using  $\begin{vmatrix} t \mapsto 0 \\ e \mapsto 10 \\ x \mapsto 11 \end{vmatrix}$  6 bits needed (010110)

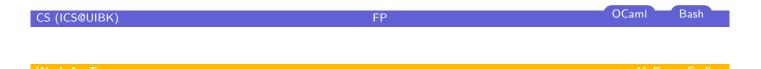

# Some More Useful List Functions

```
| x :: xs as ys -> if p x then drop_while p xs else ys
;;

let span p xs = (take_while p xs, drop_while p xs);;

let rev xs =

let rec rev acc = function

| [] -> acc

| x :: xs -> rev (x :: acc) xs

in

rev [] xs
```

# Some More Useful List Functions (cont'd)

;; let rec until p f x = if p x then x else until p f (f x);; let concat xs = fold append [] xs;;

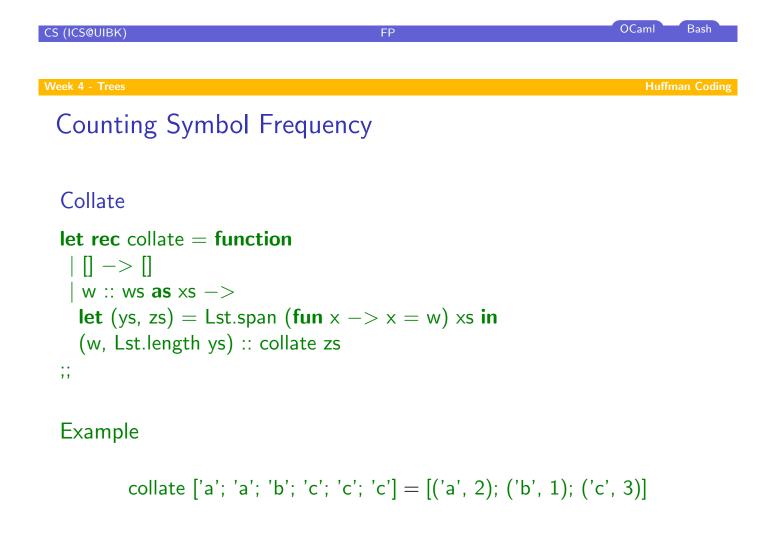

FP

#### Week 4 - Trees

### Generating a Symbol-Frequency List

### Sample

```
let sample xs =
  sort (fun (c, v) (d, w) ->
    compare (v, c) (w, d)) (collate (sort compare xs))
;;
```

#### Example

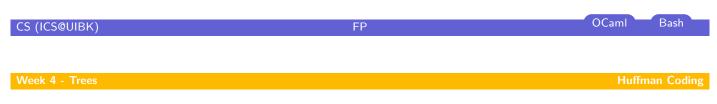

## Huffman Trees

- leaf nodes contain character + weight (= frequency)
- other nodes store sum of weights of subtrees

Type

type node = int \* char option;;
type htree = node BinTree.t;;

#### Example

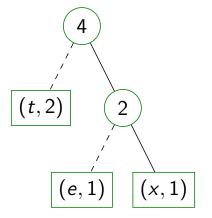

### Building the Huffman Tree

### Step 1

transform the symbol-frequency list into a list of Huffman trees

```
let mknode (c, w) = Node (Empty, (w, Some c), Empty);;
```

#### Example

Lst.map mknode [('e', 1); ('x', 1); ('t', 2)] = [(e, 1); (x, 1); (t, 2)]

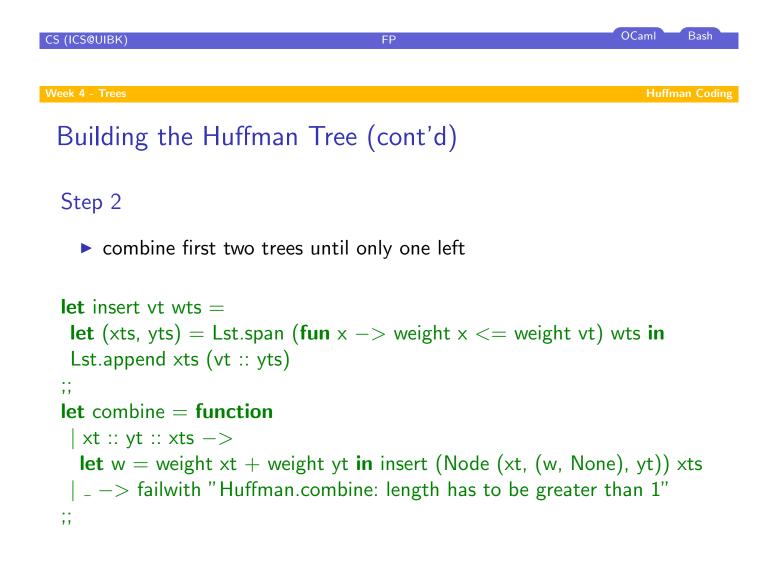

# Building the Huffman Tree (cont'd)

### Step 2 (cont'd)

combine first two trees until only one left

**let** singleton xs = Lst.length xs = 1;;

**let** tree xs = Lst.hd (Lst.until singleton combine (Lst.map mknode xs));;

#### Example

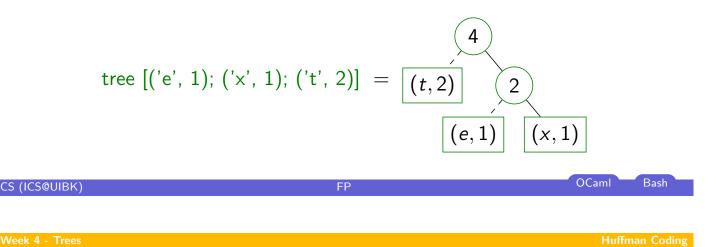

# Generating a Code-Table

### Encoding

Which code corresponds to a given character?

```
let rec table = function
| Node (Empty, (_, Some c), Empty) -> [(c, [])]
| Node (l, _, r) ->
Lst.append
  (Lst.map (fun (c, code) -> (c, 0 :: code)) (table l))
  (Lst.map (fun (c, code) -> (c, 1 :: code)) (table r))
| _ -> failwith "Huffman.table: the Huffman tree is empty"
;;
let rec lookup xbs v = match xbs with
  | ((x, bs) :: xbs) -> if x = v then bs else lookup xbs v
  | _ -> failwith "Huffman.lookup: not found"
;;
```

OCaml Bash

## Generating a Code-Table (cont'd)

### Encoding

Which code corresponds to a given character?

### Example

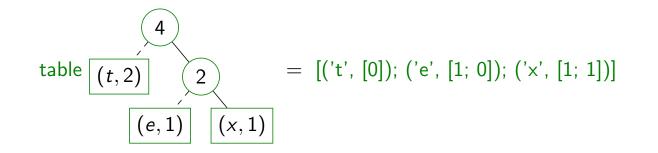

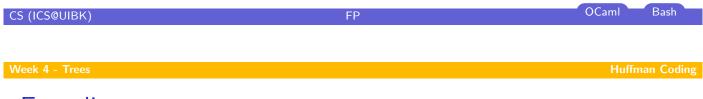

# Encoding

use code-table for compression

**let** encode t text = Lst.concat (Lst.map (lookup t) text);;

#### Example

encode [('t', [0]); ('e', [1; 0]); ('x', [1; 1])] ['t'; 'e'; 'x'; t] = [0; 1; 0; 1; 1; 0]

FP

#### Huffman Coding

# Decoding

use Huffman tree for decompression

CS (ICS@UIBK)

FP

OCaml Bash